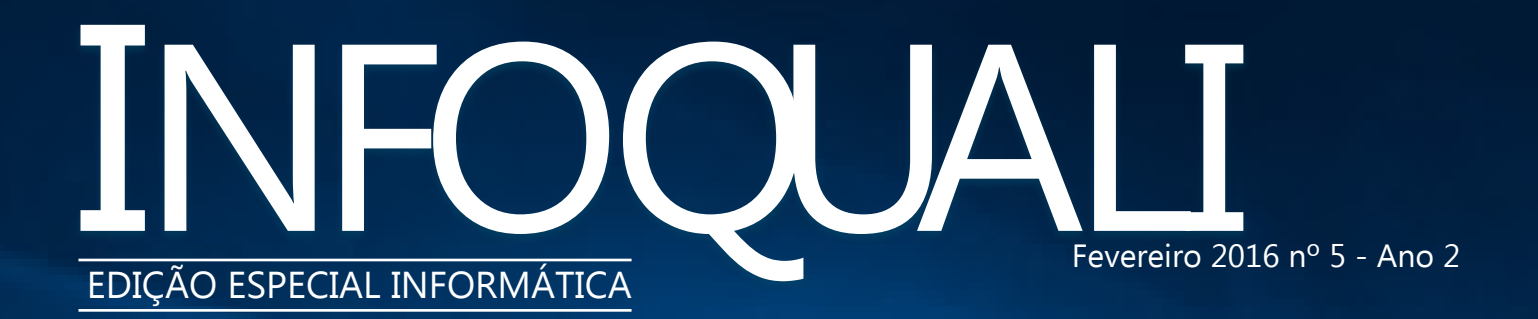

## **WINDOWS 10**

**Por que ainda não atualizar**

(pg.3)

## **RANSOMWARE**

**A nova ameaça virtual** (pg.4)

## **DICA DO MÊS**

**Softwares gratuitos que desempenham o mesmo papel dos pagos** (pg.3)

### **MEET ME BETTER! Jean Paulo**

**Formenton** (pg.2)

# **SEM ESTRESSE PARA O SEU COMPUTADOR**

**Dicas úteis e simples para prolongar a vida útil e melhorar o desempenho de sua máquina (pg.2)**

#### **COMPUTADORES**

## **QUEM NÃO VIVE SEM, CUIDA**

e alguém nos perguntar "o que é essencial em sua vida?",<br>entre respostas como saúde,<br>um novo item se insere nessa lista: e alguém nos perguntar "o que é essencial em sua vida?", entre respostas como saúde, dinheiro e amor, certamente computador. Objeto essencial, seja em casa ou no trabalho, os computadores pessoais - e atualmente também os smartphones-, acompanhados da Internet, revolucionaram o modo de nos comunicarmos e, consequentemente, nossa vida cotidiana.

Justamente por se tratar de uma ferramenta tão importante em nosso dia a dia, muitos cuidados são necessários para mantê-la em perfeito funcionamento. Mas isso não é o que acontece normalmente. Usuários dos computadores e smartphones costumam encher suas máquinas de programas e arquivos desnecessários, trazendo como consequência prejuízo à velocidade do processador e, muitas vezes, vírus, *spywares* e *malwares*. "Softwares de diversos gêneros são muitas vezes nocivos, principalmente porque muitas vezes eles vêm acompanhados de outras coisas, que, sem necessidade, utilizam recursos da máquina, e a deixam mais lenta", explica Sabá, funcionário da Seção Técnica de Informática do IFSC (ScInfor-IFSC/USP).

A instalação desnecessária de diversos programas deixa o computador mais lento por utilizar não somente sua memória e seu processador, mas em muitos casos a própria conexão da internet, já que diversos programas ficam "rodando" continuamente e se comunicando com outras máquinas virtualmente. "O computador precisa de um espaço em seu disco rígido

para que o sistema funcione bem. Portanto, ao instalar muitas coisas, o espaço no disco vai<br>diminuindo", elucida Flávia Lisboa, diminuindo", elucida Flávia Lisboa, de sistemas do ScInfor. P a r a evitar o comprometimento

do processamento de dados e até mesmo invasões, Flávia e Sabá fazem uma recomendação: buscar *download* de programas em sites confiáveis que são, geralmente, os sites dos próprios desenvolvedores do *software*. "Se você quer instalar um conversor de pdf, por exemplo, baixe diretamente do site da Adobe em vez de no Baixaki", exemplifica Sabá.

"Mesmo dessa forma, muitos *softwares*, durante a instalação, podem oferecer a instalação de outros produtos, maliciosos ou não. Por isso, é preciso ficar atento ao que está escrito nas janelas antes de clicar em 'next'", adverte.

Outro cuidado que deve ser tomado refere-se à instalação de mais de um programa antivírus. Muitas vezes, tentando deixar a máquina completamente livre de quaisquer ameaças, o usuário acaba instalando diversos programas desse tipo, e, nesse caso, a expressão "menos é mais" faz todo sentido. "Ter somente um antivírus instalado e atualizado já é o suficiente. Mais de um antivírus não deixará o computador mais seguro, e sim mais lento. Além disso, quando há mais de um antivírus instalado, um pode reconhecer o outro como ameaça, e a função de proteção de ambos pode ser anulada", explica Flávia.

Deixar diversos arquivos e pastas salvos na área de trabalho também pode prejudicar a *performance* do micro, já que, ao iniciar o sistema operacional, a leitura desses arquivos e pastas entra como uma tarefa de inicialização. "Em vez de salvar pastas na área de trabalho, o usuário pode enviá-las para outro local e deixar na área de trabalho somente os atalhos para essas pastas", recomenda Sabá.

Ele aconselha também que, esporadicamente, programas de limpeza virtual do computador sejam executados (como o *CCleaner*), já que

removem a r q u i v o s temporários. g e r a l m e n t e

originários da instalação e desinstalação programas. arquivos permanecem na máquina quando programas são instalados e desinstalados com frequência. Isso também prejudica o desempenho do próprio sistema operacional, portanto, uma 'faxina' virtual também deve ser feita de vez em quando", afirma.

#### **Cuidados de outra natureza\***

Além dos cuidados com a parte operacional dos computadores, é necessário manter o cuidado também da parte física. Deixar a máquina no modo "suspender" ou simplesmente desligar o monitor quando a máquina não estiver em uso (durante o horário de almoço, por exemplo) são medidas que economizam energia e desgastam menos o computador.

Esporadicamente (a cada seis meses, mais ou menos), é interessante aspirar teclados e gabinetes. No caso deste segundo, o acúmulo de poeira pode tornar a ventoinha mais lenta, prejudicando o desempenho do computador e podendo, inclusive, travar o sistema operacional.

\*Para mais dicas sobre o assunto, acesse a apresentação "5S virtual", apresentada pelo funcionário do ScInfor, Gilmar Bertolote Jr., no Fórum da CGQP realizado em 2015, e disponível para download e visualização no www.ifsc.usp.br/qualidade/.

# MEET ME BETTER

Nascido há **25 anos** *em* **São Carlos** Na USP há **8 anos** (3 anos como funcionário) Lugar mais bonito que conheceu: **Natal - RN** Lugar que quer muito conhecer: **Austrália** Filme preferido: **À Procura da Felicidade** Música preferida: **Iron Maiden - Hallowed be thy name**

Frase:**"Não sabendo que era impossível,ele foi lá e fez" (Jean Cocteau)**

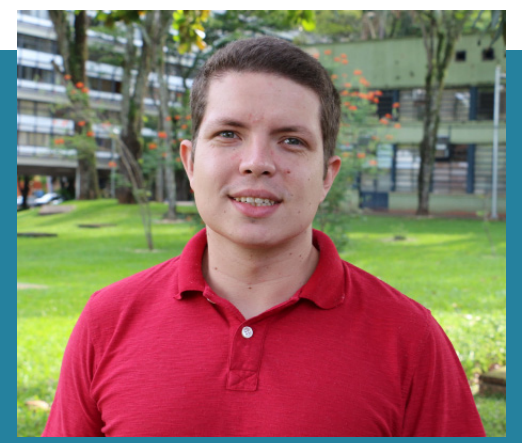

**Jean Paulo Formenton** Serviço de Patrimônio- ATFn

### DICA DO MÊS

Atualmente, já existem programas de computador para se fazer qualquer coisa, mas muitos deles são pagos e o custo da maioria não é nada acessível.

No entanto, há muitos softwares livres e gratuitos que desempenham o mesmo papel daqueles pagos, e são uma excelente alternativa para aqueles que não podem- ou não

## www.photochurac.com COPYNIGHT THE

querem- pagar pelos programas. Confira as alternativas gratuitas de alguns programas:

-Suíte de escritório- LibreOffice (similar: Office);

- Programa antivírus- Avast;

-Programa de e-mail: Thunderbird (similar ao Outlook);

Compactador de arquivos: 7Zip (similar: WinRAR); navegadores: Mozilla Firefox e Google Chrome; editor de imagens: Polarr (similar: Photoshop).

Sugestão: Professor Alessandro Silva Nascimento (presidente da CGQP-IFSC/USP)

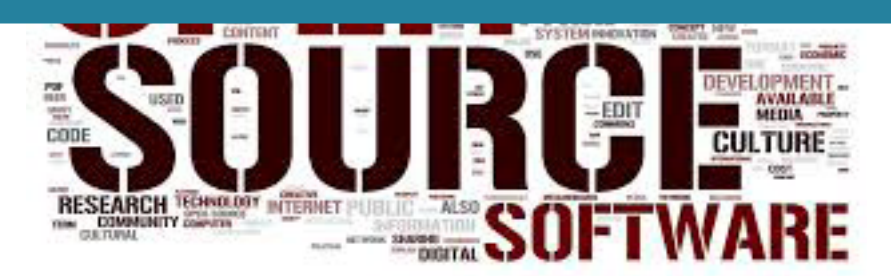

#### WINDOWS 10

## **POR QUE (AINDA) NÃO ATUALIZAR**

Em julho do ano passado, a Microsoft lançou o Windows 10, mesclando alguns elementos do Windows 8.1 e Windows 7, e trazendo uma interface gráfica mais amigável e intuitiva. "Essa nova versão do Windows é também mais leve, ou seja, máquinas antigas, com configurações mínimas para instalação, poderão instalar a nova versão e terão a execução dos programas de forma rápida da mesma maneira", explica João Roberto Casimiro Machado, funcionário da Seção Técnica de Informática do IFSC (ScInfor- IFSC/ USP).

Embora a Microsoft tenha surpreendido seus usuários ao oferecer, gratuitamente, a atualização do sistema para aqueles que já utilizavam algumas de suas versões anteriores, no atual momento, recomenda-se que isso seja feito com cautela, pelos seguintes motivos.

Primeiramente, algumas funcionalidades de impressoras muito antigas ou multifuncionais podem não funcionar bem no Windows 10. No caso específico do IFSC, onde alguns funcionários utilizam softwares institucionais (como o Mercurio, Marte, por exemplo), e que ainda não foram disponibilizados na Internet em geral, estes podem não rodar no Windows 10. "Em computadores de alguns laboratórios do IFSC, ainda está instalada a versão Windows XP, porque os mais recentes não são compatíveis com essas máquinas,

que são muito antigas", explica João. Assim que for possível e recomendável fazer essa atualização, todos os funcionários do Instituto serão avisados e, inclusive, orientados pelos funcionários do ScInfor. "Uma vez que o Windows 10 estiver completamente estável, e que todos aqueles que já o utilizam no IFSC nos deem um retorno positivo, todos os funcionários saberão, e poderemos fazer a atualização das máquinas de todos aqueles que desejarem", afirma João.

## **O MAIS NOVO ATAQUE VIRTUAL**<br>m novo tipo de ataque virtual

m novo tipo de ataque virtual<br>
tem ganhado notoriedade:<br>
o ransomware (ou "sequestro<br>
de dados", em português),<br>
sendo que, no Brasil, ele começou tem ganhado notoriedade: o ransomware (ou "sequestro de dados", em português), a aparecer com mais frequência há três anos, ganhando bastante força em 2015, após diversos episódios de invasão de sites de pequenas empresas ou de prefeituras municipais de pequenos municípios.

De acordo com o chefe da Seção de Informática do Instituto de Física de São Carlos (ScInfor- IFSC/USP) Luciano Joioso, o ransomware não é o tipo de ataque virtual "tradicional", em que hackers invadem sites ou computadores específicos. "Os responsáveis por esses ataques utilizam-se de técnicas de engenharia social para invadir qualquer computador", exemplifica Luciano. Links que prometem desempenho melhor ou mais rápido ou a limpeza de arquivos desnecessários do computador são as principais portas de entradas para que o ransomware seja aplicado. Ao clicar em links com "promessas" como as descritas acima, que podem aparecer tanto em e-mails como nas próprias páginas de

navegação de sites, o computador (ou qualquer outro aparelho smart, como tablets e celulares) será infectado.

Ao clicar nesses links, um programa é baixado e, ao executá-lo, pensando que o resultado será positivo, o usuário, na realidade, instala o ransomware que, por sua vez, bloqueará todos os arquivos da máquina. "É como se uma senha fosse colocada em todos os arquivos do computador. Ao reiniciá-lo, uma mensagem aparecerá dizendo que os dados foram sequestrados, e só serão desbloqueados com o pagamento de U\$3 mil no formato de bitcoins\*. E, mesmo que esse pagamento seja feito, não há garantia de que os arquivos serão realmente desbloqueados", elucida Luciano.

#### **Separando "o joio do trigo"**

A instalação de jogos, programas e aplicativos tornam o computador, de fato, mais lento. Isso porque eles ocupam (muitas vezes grande) espaço da memória do micro, comprometendo seu desempenho. Mesmo assim, existem softwares que, de fato, são capazes de melhorar a performance dos computadores, e, antes de baixá-los, o ideal é pedir a opinião a pessoas especializadas no assunto. "Antes de fazer o download de qualquer programa, é importante pesquisar na Internet e conferir algumas avaliações de usuários. E, para baixá-los, o ideal é entrar diretamente no site do próprio fabricante do programa ou de algum site de downloads conhecido, como Superdownloads e o Baixaki, por exemplo", aconselha Luciano.

Seja em casa ou no trabalho, todo cuidado é pouco, mas computadores de uso profissional requerem um cuidado ainda maior por parte o usuário. "No caso de um computador de um órgão público, por exemplo, não há verbas para 'pagamento de hackers', então a recuperação dos arquivos pode se tornar ainda mais complicada. Ter o backup é a melhor forma de se prevenir contra a perda de dados causada por ransomware ou qualquer outro ataque virtual", finaliza Luciano.

\*Bitcoin é uma rede de pagamento inovadora e um novo tipo de dinheiro. Bitcoin usa a tecnologia ponto-a-ponto para operar sem a necessidade de uma autoridade central ou banco; as transações com bitcoins são gerenciadas coletivamente pelos usuários da rede. (Fonte: https://bitcoin.org/pt\_BR/)

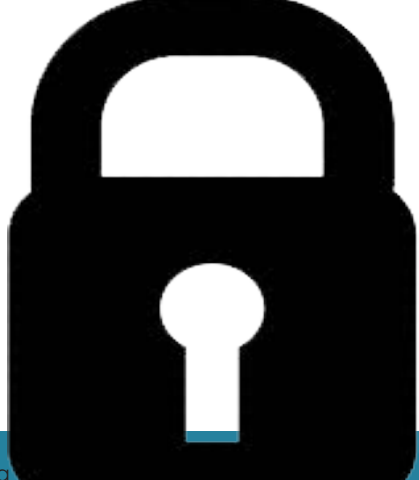

### **COMO SE PROTEGER?**

Para se proteger de um ataque do tipo ransomware, o caminho é o mesmo para proteção contra qualquer outro tipo de vírus virtual: não clicar em links desconhecidos ou suspeitos (até mesmo recebidos de pessoas conhecidas). "Abrir o e-mail que vem com esse link não infectará o computador. O problema é clicar neste link e executá-lo na máquina", enfatiza Luciano. Caso a máquina seja infectada, formatá-la pode resolver o problema parcialmente, ou seja, ela voltará ao seu funcionamento normal, mas todos os arquivos serão perdidos de qualquer forma. Portanto, outra medida importante é manter o backup de dados atualizado. "É primordial que o backup seja feito numa mídia externa, isto é, um HD externo, pendrive, cartão de memória etc.", explica Luciano.

#### **Instituto de Física de São Carlos (IFSC/USP)**

**Diretor:** Prof. Dr. Tito José Bonagamba **Vice-diretor:** Prof. Dr. Richard Charles Garratt

#### **Comissão de Qualidade e Produtividade (CGQP- IFSC/USP)**

**Presidente:** Prof. Dr. Alessandro Silva Nascimento **Membros:** Ana Paula Plaza Alexandre, Carlos Nazareth Gonçalves, Flávia Oliveira Santos de Sá Lisboa, Kilvia Mayre Farias, Simone Cristina Delgado Possatto e Tatiana Gladcheff Zanon Spina

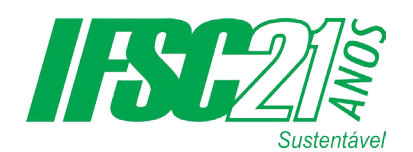

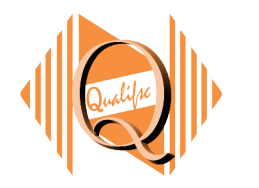

### **VOCÊ COMO EDITOR**

Nosso jornalzinho é feito exclusivamente para você, servidor! Por isso, ninguém melhor do que você próprio para escolher os assuntos que aparecerão por aqui. Participe ativamente nos enviando suas sugestões e opiniões a respeito do conteúdo, além de críticas e elogios. Tudo ao e-mail qualisec@ifsc.usp.br